**名前をつけて別名保存していただいた上、Illustratorで開いてご利用下さい。 エクセル・ワードで作成される場合は、A4横型の原稿などで大まかにレイアウトしたデータをお送り下さい。**

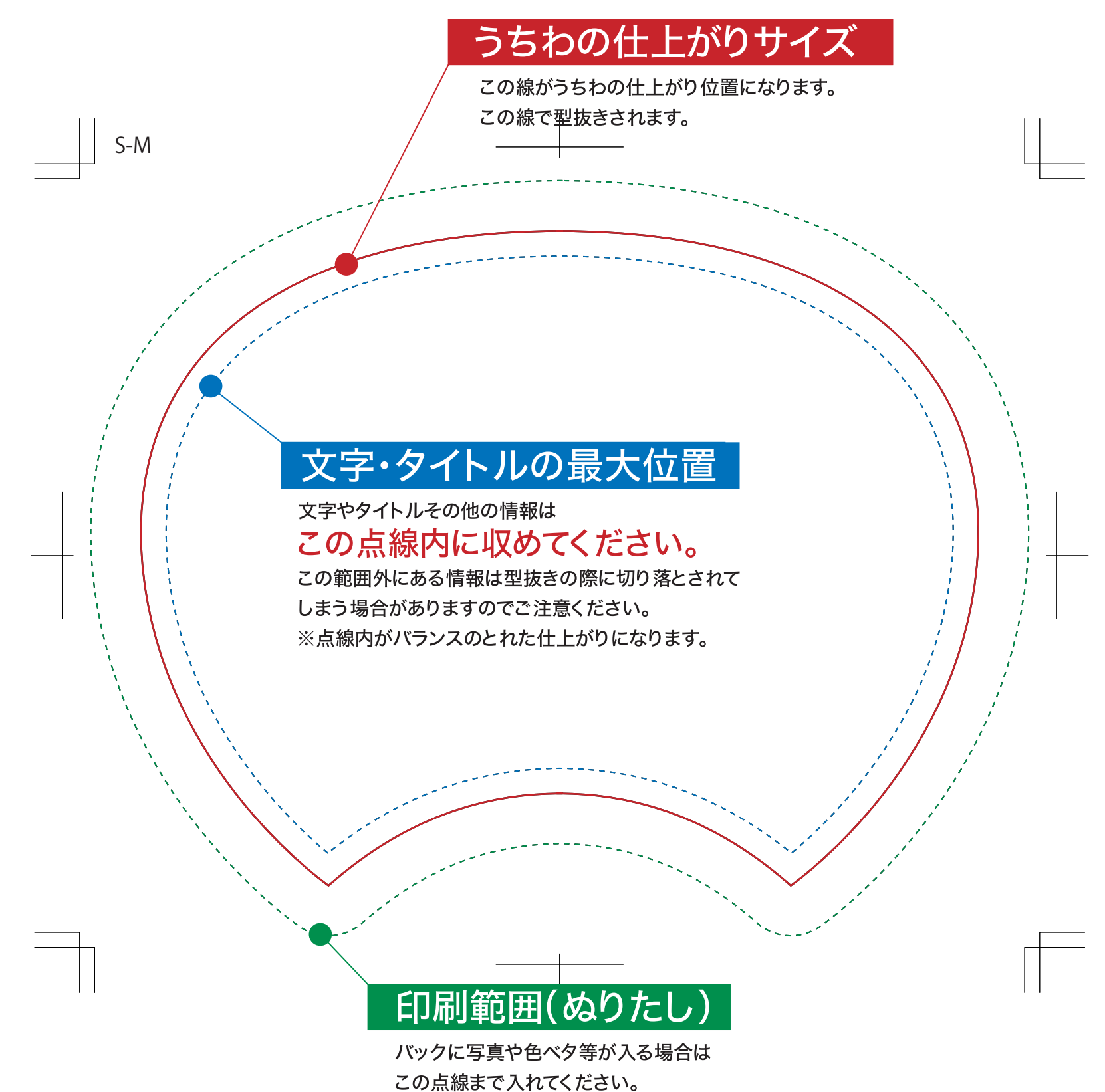